## **2024** !( )

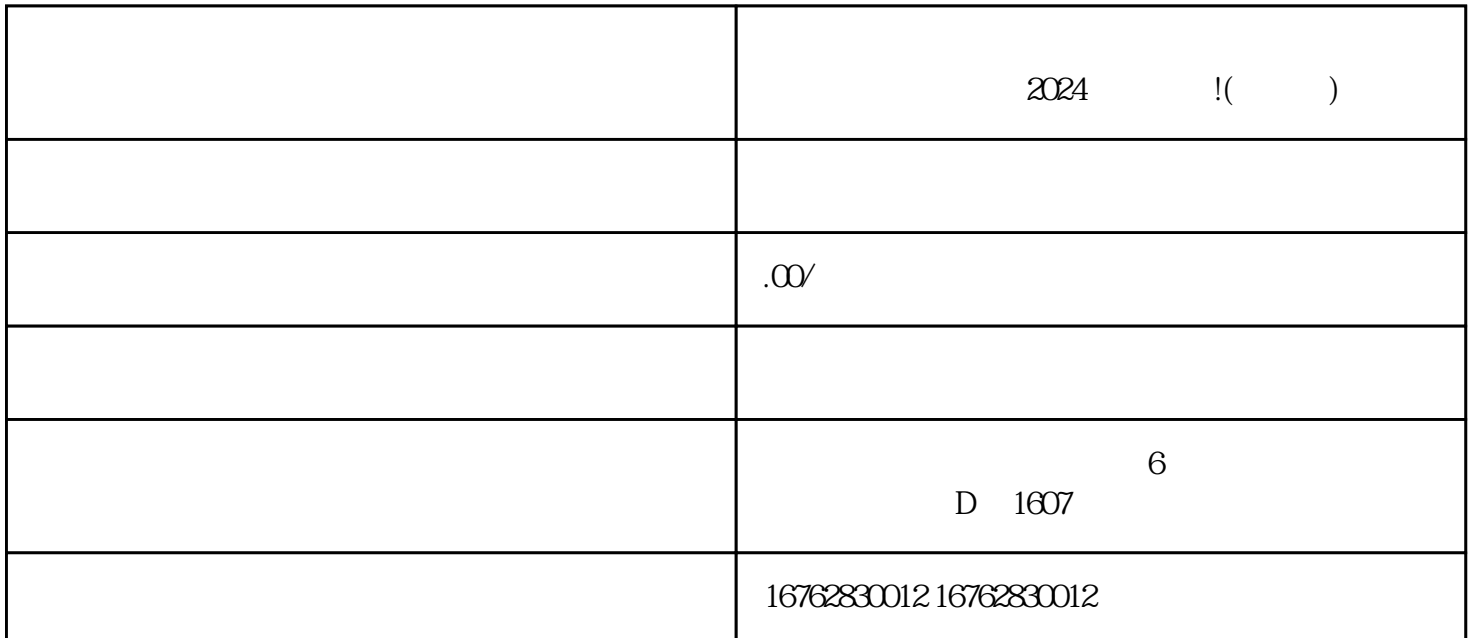

 $\frac{a}{\sqrt{a}}$ 

 $\begin{array}{ccccccc}\n a & & & & & & & & \\
a & & & & & & & & \\
a & & & & & & & & \\
a & & & & & & & & \\
a & & & & & & & & & \\
a & & & & & & & & & \\
a & & & & & & & & & \\
a & & & & & & &$ 

 $a \rightarrow a \rightarrow b$ 

 $\frac{u}{+}$  "  $\mu$  , and  $\mu$  , and  $\mu$  , and  $\mu$  , and  $\mu$  , and  $\mu$  , and  $\mu$  , and  $\mu$  , and  $\mu$  , and  $\mu$  , and  $\mu$  , and  $\mu$  , and  $\mu$  , and  $\mu$  , and  $\mu$  , and  $\mu$  , and  $\mu$  , and  $\mu$  , and  $\mu$  , and  $\mu$  , and

 $\frac{1}{2}$ ,  $\frac{1}{2}$ ,  $\frac{1}{2}$ ,

 $\frac{1}{2}$ ,  $\frac{1}{2}$ ,  $\frac{1}{2}$ ,

 $\,$ zhiming $\,$